# Matematik A-niveau STX 15. august 2019

Dette er minimale løsningsskitser til STX A-niveau eksamen d. 15/08/19. Af CAS kræves: Maple 2020.

NB: Dette er ikke en elevbesvarelse. E-mail: [matematikuniverset@hotmail.com](mailto:matematikuniverset@hotmail.com)

#### Delprøve 1.

## Opgave 1.

(a) Udtrykket reduceres.

$$
(x+2y)^2 - 2y(y+2x) = x^2 + 4y^2 + 4xy - 2y^2 - 4xy = x^2 + 2y^2.
$$

### Opgave 2.

(a) For at finde antallet af menuer, anvendes multiplikationsprincippet. Det skyldes at man ønsker både forret og hovedret og dessert. Senere benyttes additionsprincippet, for man ønsker at vide de mulige udfald man får. Man noterer sig følgende:

Antallet af menuer med to retter er: hovedret $\cdot$ dessert=4 $\cdot$ 5=20 måder. Antallet af menuer med tre retter er: forret·hovedret·dessert= $3.4.5=60$  måder.

Af ovenstående kan man konstatere, at der er 80 forskellige menuer man kan vælge. Man ønsker at finde sandsynligheden for at man vælger en 3-retters menu. Denne regnes ved

$$
P(3\text{-reeters menu}) = \frac{60}{60 + 20} = \frac{60}{80} = 0.75.
$$

Dvs. sandsynligheden for at man vælger en 3-retters menu er 0.75 svarende til 75%.

#### Opgave 3.

(a) Funktionen differentieres vha. produktreglen.

$$
f'(x) = (x^2 e^x)' = 2xe^x + x^2 e^x.
$$

(b) Ligningen  $f'(x) = 0$  løses.

$$
2xe^{x} + x^{2}e^{x} = 0 \Leftrightarrow (2x + x^{2})e^{x} = 0 \Leftrightarrow 2x + x^{2} = 0 \Leftrightarrow x(2 + x) = 0 \Leftrightarrow x = 0 \lor x = 2.
$$

Bemærk, at vi forkastede  $e^x$  undervejs i udregningen, da  $e^x = 0$  ikke har løsninger. Desuden blev nulreglen anvendt to gange undervejs.

#### Opgave 4.

(a) Integralet bestemmes.

$$
\int_0^2 (3x^2 + 4x + 3) dx = \left[ 3\frac{1}{2+1}x^{2+1} + 4\frac{1}{1+1}x^{1+1} + 3x \right]_0^2
$$
  
=  $\left[ 3\frac{1}{3}x^3 + 4\frac{1}{2}x^2 + 3x \right]_0^2$   
=  $[x^3 + 2x^2 + 3x]_0^2$   
=  $2^3 + 2 \cdot 2^2 + 3 \cdot 2 - (0^3 + 2 \cdot 0^2 + 3 \cdot 0)$   
=  $8 + 8 + 6$   
= 22.

Dvs. integralet giver et område på 22.

Opgave 5. Grafteori, pensum 2019.

- (a) ved anvendelse af Prims algoritme har man følgende, taget udgangspunkt i A. Man konstaterer, at:
	- $A \rightarrow D$  billigste rute, 6000kr.  $D \longrightarrow B$  billigste rute, 5000kr.  $D \longrightarrow C$  billigste rute, 12000kr.
	- $C \longrightarrow H$  billigste rute, 5000kr.
	- $A \rightarrow E$  billigste rute, 13000kr.
	- $E \longrightarrow F$  billigste rute, 8000kr.
	- $F \longrightarrow G$  billigste rute, 7000kr.

Dette kommer af følgende:

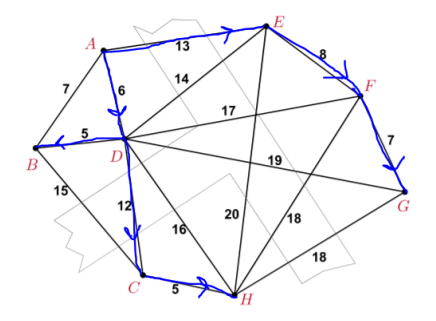

Dermed er den billigste rute:

$$
6+5+12+5+13+8+7=56.
$$

Så 56 tusind kr.

#### Opgave 6.

(a) Amplituden *A* er halvdelen af forskellen mellem den mindste og den største værdi.

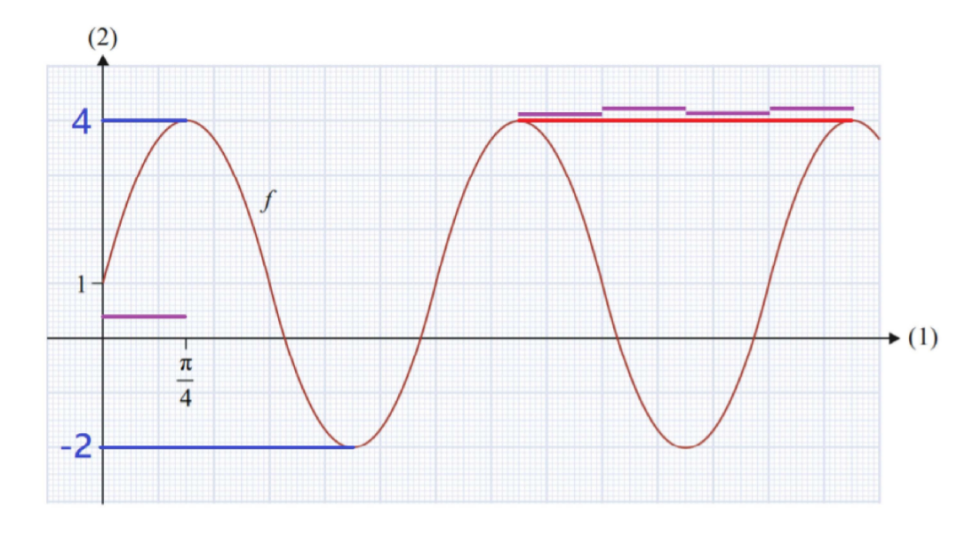

På figuren ovenfor aflæses hhv. maks=4 og min=-2. Altså bliver amplituden A:

$$
A = \frac{4 - (-2)}{2} = 3.
$$

Den lodrette forskydning *c* er gennemsnittet af mindste og største værdi:

$$
c = \frac{4 + (-2)}{2} = 1.
$$

Vinkelfrekvensen *b* findes ved at aflæse, at perioden (afstand fra top til top markeret med rød linje) svarer til 4 gange det stykke (lilla stykke), der er anggivet til at have længden  $\pi/4$ . Dvs. perioden er

$$
T=4\cdot\frac{\pi}{4}=\pi.
$$

Hermed kan *b* findes ved løsning af ligningen:

$$
T = \frac{2\pi}{b} \Leftrightarrow \pi = \frac{2\pi}{b} \Leftrightarrow b = 2.
$$

Konklusion:  $A = 3, b = 2, c = 1$ .

## Opgave 7.

(a) Linjeelementet bestemmes i *P*. Det kræver kendskab til hældningen for tangenten til *f* . Man kan udnytte differentialligningen til at bestemme denne.

$$
y' = 0.5 \cdot 6 = 3.
$$

Linjeelementet i *P* er  $(x_0, y_0; y_0')$  $\mathcal{O}_0$  = (0,6,3). Tallet fortæller, at hældningen for tangenten i punktet *P* er 3.

(b) En forskrift bestemmes. Differentialligningen er på standardform, dvs.  $y' = ky$  der har fuldstændig løsning  $y = ce^{kx}$ . Her er  $k = 0.5$ . Indsættes *P* fås

$$
6 = ce^{0.5 \cdot 0} \Leftrightarrow 6 = ce^o \Leftrightarrow c = 6.
$$

Den partikulære løsning er

$$
f(x) = 6e^{0.5x}.
$$

# Opgave 8.

(a) man kan bestemme skæring med koordinatakserne ved at løse ligningen

$$
\vec{r}(t)=\mathbf{0}.
$$

Man får  $\sqrt{2}$ 

$$
\binom{t^2-4}{t-3} = \binom{0}{0}.
$$

Første ligning giver  $t^2 - 4 = 0 \Leftrightarrow t = \pm 2$ . Anden ligning giver  $t - 3 = 0 \Leftrightarrow t = 3$ . Man udregner koordinatsættene til skæringerne med akserne.

$$
\vec{r}(-2) = \begin{pmatrix} (-2)^2 - 4 \\ -2 - 3 \end{pmatrix} = \begin{pmatrix} 0 \\ -5 \end{pmatrix},
$$

$$
\vec{r}(2) = \begin{pmatrix} 2^2 - 4 \\ 2 - 3 \end{pmatrix} = \begin{pmatrix} 0 \\ -1 \end{pmatrix},
$$

$$
\vec{r}(3) = \begin{pmatrix} 3^2 - 4 \\ 3 - 3 \end{pmatrix} = \begin{pmatrix} 5 \\ 0 \end{pmatrix}.
$$

Dermed er *P*(0,−5), *Q*(0,−1) og *R*(5,0).

# Opgave 9.

(a) Middelværdien er  $\mu = 4$  og da *X* er binomialfordelt, har man  $\mu = np$  og  $n = 4$ , så

$$
0.4 = 4 \cdot p \Leftrightarrow p = \frac{0.4}{4} = 0.1.
$$

Dvs.  $p = 0.1$ . Man bestemmer  $P(X = 2)$ .

$$
P(X = 2) = {4 \choose 2} \cdot 0.1^2 \cdot (1 - 0.1)^{4-2}
$$
  
= 6 \cdot 0.01 \cdot 0.81  
= 0.0486.

(b) Spredningen findes ved  $\sigma = \sqrt{np(1-p)}$ . Da er  $\sigma = \sqrt{4 \cdot 0.1 \cdot (1 - 0.1)} = \sqrt{0.36} = 0.6.$ 

## Opgave 10.

(a) Funktionen differentieres.

$$
f'(x) = a \cdot 2 \cdot (a \cdot x + b) = 2a^2x + 2ab.
$$

Dermed er  $f'(0) = 2ab = 2b$  og  $f(1) = (a+b)^2 = 4$ . Et ligningssystem opstilles.

<span id="page-4-0"></span>
$$
2ab = 2b,\tag{1}
$$

<span id="page-4-1"></span>
$$
a^2 + b^2 + 2ab = 4.\t(2)
$$

Isolér  $a$  i [\(1\)](#page-4-0).

$$
2ab = 2b \Leftrightarrow a = 1 \tag{3}
$$

Med  $a = 1$  kan man indsætte denne i  $(2)$ , så

$$
(1+b)^2 = 4 \Leftrightarrow 1+b = \pm\sqrt{4} = \pm 2. \tag{4}
$$

Vi er interesseret i den negative løsning, så

$$
1 + b = -2 \Leftrightarrow b = -3. \tag{5}
$$

De søgte værdier er  $a = 1 \land b = -3$ .

### Delprøve 2.

Se næste side. Løsninger er lavet i Maple 2020.

matematikuniverset@hotmail.com

 $(1)$ 

 $(2)$ 

Downloadet her: Matematik Universet

Pdf-fil eksporteret til LaTeX. Matematik A delprøve 2, 15. august 2019.

Vi forventer folk har opgavesættet ved hånden.

### Opgave 11:

(a) Man observerer ud fra grafen, at:  $Grad(A) = 2$ ,  $Grad(B) = 3$ ,  $Grad(C) = 2,$  $Grad(D) = 1$ ,  $Grad(E) = 4$ ,  $Grad(F) = 4$ ,  $Grad(G) = 2$ ,  $Grad(H) = 2.$ 

(b) En lukket Eulertur kræver, at man starter og slutter i samme punkt. Endvidere skal man igennem alle kanter. Det kan dog ikke lade sig gøre i dette tilfælde, da man så skulle gennemløbe DE to gange, derfor kan man ikke sige man har en lukket Eulertur.

(c) Fra (a) så man at  $Grad(B) = 3$ , dvs. der er ulige antal kanter. Når man passerer et hjørne på grafen, så passeres to kanter. Man kan derfor ikke passere B to gange, for man vil have en kant tilbage. Så derfor skal B være der man starter eller slutter.

(d) Et eksempel kan være D-E-F-G-H-E-C-B-A-F-B. Der findes mange andre måder at angive det på.

# Opgave 12:

 $with (Gym):$ (a) Når der er tale om mormalt udfald så gælder  $\mu \pm 2 \cdot \sigma$ , så  $5\text{kg} - 2.0.11\text{kg} < 4.85\text{kg} < 5\text{kg} + 2.0.11\text{kg}$ 4.78 kg  $\lt$  4.85 kg  $\lt$  5.22 kg

Så der er tale om et normalt udfald.

**(b)** 
$$
\text{Løs } P(X \le 9.8) = 0.1 \text{ mht. } \sigma.
$$
  
\n
$$
fsolve \left( \int_{\text{infinity}}^{9.8} \frac{1}{\sqrt{2 \cdot \text{Pi} \cdot \sigma^2}} \cdot \exp\left( -\frac{1}{2 \cdot \sigma^2} \cdot (x - 10)^2 \right) dx = 0.1, \text{ sigma} \right)
$$
\n
$$
0.1560608292
$$

Dvs. spredningen er  $\sigma$  = 0.156kg.

 $(3)$ 

#### Opgave 13:

restart : with (Gym) :<br>  $\overrightarrow{OP}(t) := \langle 65 \cdot t, -4.91 \cdot t^2 + 37.5 \cdot t + 1.8 \rangle$  :<br>  $\overrightarrow{OQ}(t) := \langle 141 - 29 \cdot t, 46 \rangle$  : (a) Banekurverne tegnes vha. kommandoen.<br>  $plot([OP(t)], OP(t)_2, t=0..8], [OQ(t)_1, OQ(t)_2, t=0..9]], x=-120..600, y=0..75)$ 70 60  $50<sub>1</sub>$ 40  $\boldsymbol{\nu}$ 30 20  $10$  $-100$ 100  $200$  $300$  $400$ 600  $\dot{0}$  $500$ (b) Farten udregnes.  $v = len(\overrightarrow{OP}(1))$  $v = 70.64830076$ 

Altså er farten til tidspunktet  $t = 1$  bestemt til 70.6  $\frac{m}{s}$ .

(c) Man kunne fristes til at svare ja ud fra grafen i (a), da disse har skæring, men er det så til samme tidspunkt? Man kan afgøre det ved at løse ligningen  $solve(65 \cdot t = 141 - 29 \cdot t)$ 

$$
\frac{3}{2} \tag{4}
$$

Hermed kan man afgøre, om pilespidsen rammer gåsen.  $\overrightarrow{OP}\left(\frac{3}{2}\right) = \overrightarrow{OQ}\left(\frac{3}{2}\right)$ 

$$
\left[\begin{array}{c} \frac{195}{2} \\ 47.00250000 \end{array}\right] = \left[\begin{array}{c} \frac{195}{2} \\ 46 \end{array}\right]
$$
 (5)

Dermed er det tydeligt at se, at jægeren ikke rammer gåsen...

## Opgave 14:

 $restart: with(Gym):$ 

$$
ODE := y'(t) = 0.23 \cdot y(t) \cdot \left(1 - \frac{y(t)}{1073}\right) - 0.01 \cdot y(t) : IVP := y(0) = 900 :
$$

(a) Maple har en indbygget kommando, så man kan fremkalde linjeelementer. linjeelementer(ODE,  $y(t)$ ,  $t = 0..10$ ,  $y = 0..1200$ )

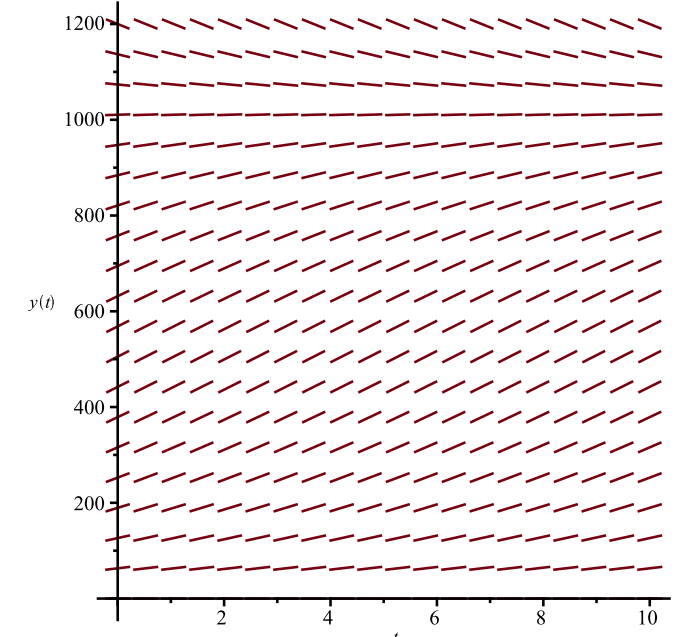

(b) Differentialligningen løses med betingelserne givet. Man får  $dsolve({\{ODE, IVP\}}, y(t))$ 

$$
y(t) = \frac{10622700}{10350 + 1453 e^{-\frac{11t}{50}}}
$$
 (6)

(c) Hvis bestanden skal være konstant, så skal  $y=0$ . Man løser en ligning og får  $solve\left(0.23.900 \cdot \left(1 - \frac{900}{1073}\right) - s.900 = 0\right)$ 

$$
0.03708294501
$$

Man får 3.7%. Andelen er derfor 900.0.03708294501

 $(8)$ 

 $(7)$ 

Så konklusionen er, at man skal skyde 33375 rensdyr hvis man skal holde bestanden konstant.

 $(9)$ 

Downloadet her: Matematik Universet

### Opgave 15:

Tabellens data indlæses.  $LI := [1.0, 2.5, 3.1, 5.4, 10.7, 12.3, 15.2, 21.0]$ :  $L2 := [0.028, 0.061, 0.072, 0.105, 0.152, 0.161, 0.175, 0.195]$ : (a) Inden man laver regression ændres værdierne i  $LI$  og  $L2$ , så det passer med den forskrift man ønsker at finde.

 $LLI:=LI\ensuremath{^{\sim}}^{-1}$  :<br>;  $LL2:=L2\ensuremath{^{\sim}}^{-1}$  : Der laves lineær regression.  $LinReg(LLI, LL2)$ 

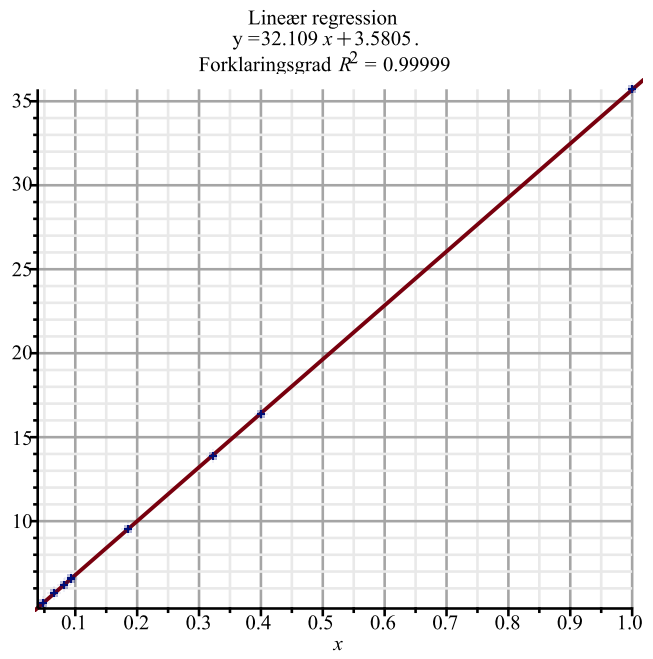

Dvs.  $a = 32.109$  og  $b = 3.58$ .

(b) Man løser ligningen, når substratkoncentrationen er 7.0mM.

$$
\frac{1}{v} = 32.109 \cdot \frac{1}{7.0} + 3.5805 \text{ mh. } v.
$$
  
solve  $\left(\frac{1}{v} = 32.109 \cdot \frac{1}{7.0} + 3.5805\right)$  0.1224364861

Altså er initialhastigheden  $v = 0.122 \frac{\text{m}}{\text{s}}$ .

#### Opgave 16:

 $restart: with (Gym):$ (a) Anvend polynomiel regression. Bredden er 3.7m og højden er 5.5m. Altså er  $LI := \left[0, \frac{3.7}{2}, 3.7\right]$ :  $L2 := [0, 5.5, 0]$ : Polynomiel regression giver  $PolyReg(L1, L2, 2)$ 

#### matematikuniverset@hotmail.com

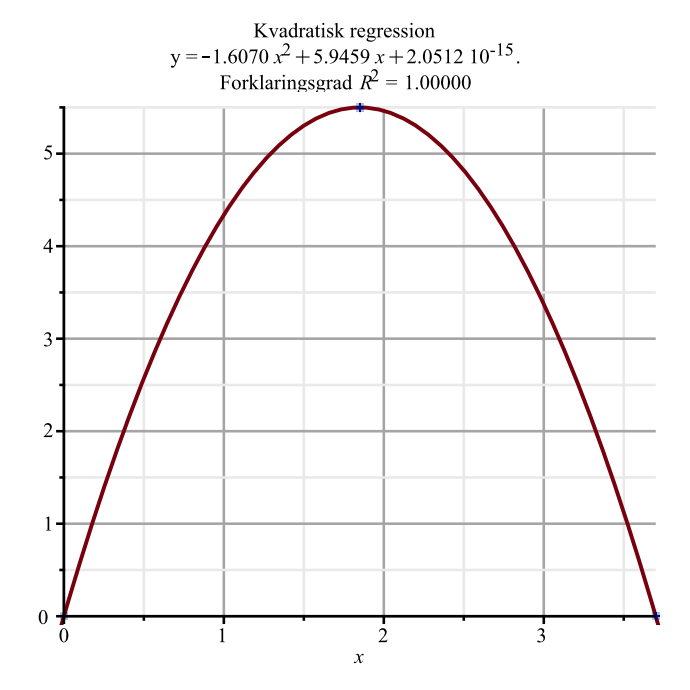

Dvs. forskriften er

 $f(x) := -1.6070 \cdot x^2 + 5.9459 \cdot x$ :

(b) Arealet af  $M$  ønskes.

Integralet man ønsker, skal gælde fra  $x = 2.3$  til  $x = 3.7$ .

Det vil svare til området M og området ovenfor, fra og med  $x = 2.3$ . Det ekstra område skal fjernes (se nedenfor).

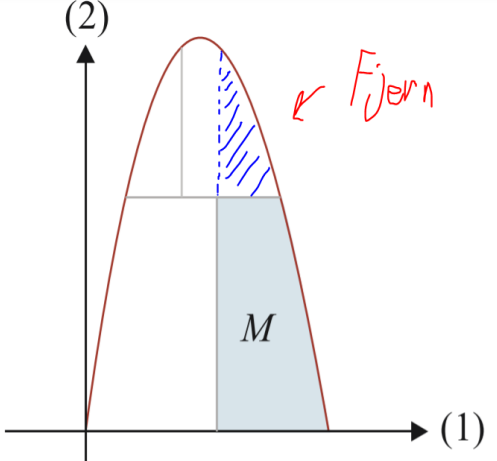

Ligningen  $f(x) = 3.1$  løses.  $solve(f(x) = 3.1)$ 

0.6279363195, 3.072063680

 $(10)$ 

Området med de blå streger kan man finde ved integralet.  $3.072$ 

 $f(x) = 3.1 dx$  $2<sup>3</sup>$ 

Derfor er arealet af M bestemt ved

matematikuniverset@hotmail.com

$$
M = \int_{2.3}^{3.7} f(x) \, \mathrm{d}x - \int_{2.3}^{3.072} f(x) \, -3.1 \, \mathrm{d}x
$$

$$
M=3.433013661 \tag{11}
$$

Dvs. arealet er  $M = 3.43$  m<sup>2</sup>.

Alternativt kan man finde området ved at betragte situationen

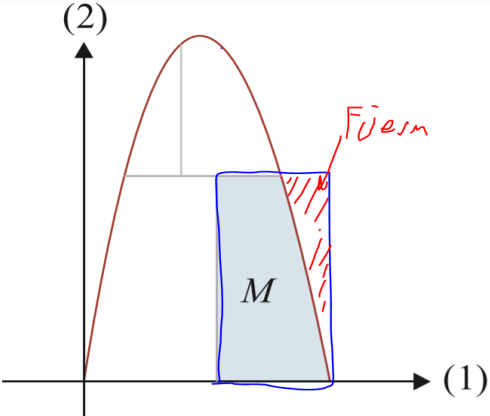

Arealet af rektanglet er  $A = l \cdot b = (3.7 - 2.3) \cdot 3.1$ Arealet af det røde område findes ved at udnytte løsningen til ligningen  $solve(f(x) = 3.1)$ 

$$
0.6279363195, 3.072063680 \tag{12}
$$

Opstil integralet

 $\int_{3.7}^{3.7}$  3.1 -  $f(x)$  dx 3.072

Derfor er arealet af M bestemt ved  $37$ 

$$
M = (3.7 - 2.3) \cdot 3.1 - \int_{3.072}^{3.7} 3.1 - f(x) dx
$$
  

$$
M = 3.433013661
$$
 (13)

Dvs. arealet er  $M = 3.43$  m<sup>2</sup>.